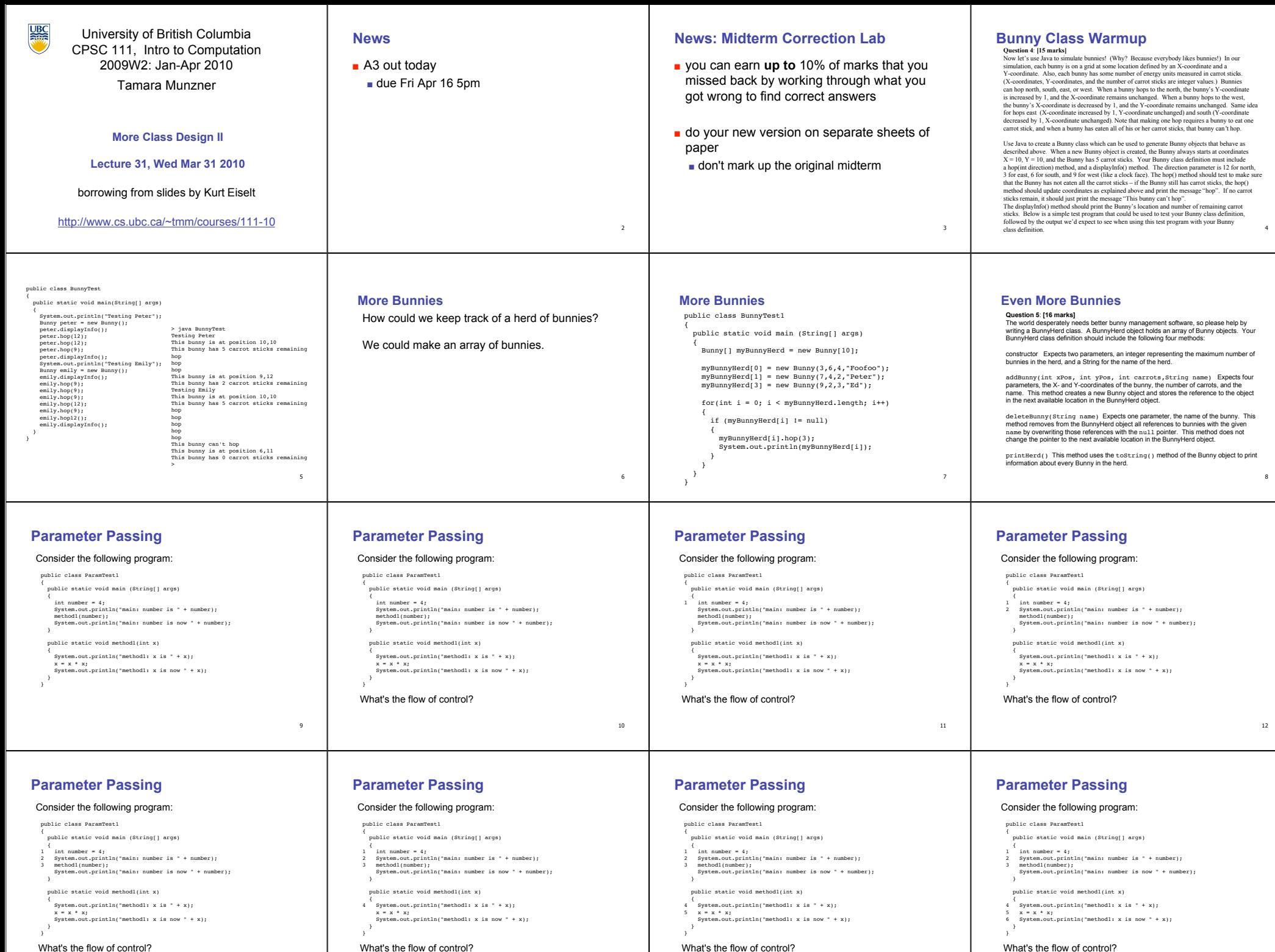

14

15

16

13

## **Parameter Passing**

#### Consider the following program:

public class ParamTest1 public static void main (String[] args)

 { 1 int number = 4; 2 System.out.println("main: number is " + number);

3 method1(number); 7 System.out.println("main: number is now " + number); }

public static void method1(int x)

 {  $System.out.println("method1: x is " + x);$ <br> $x = x * x$ ;

5 x = x \* x; 6 System.out.println("method1: x is now " + x); } }

What's the flow of control?

**Parameter Passing** Consider the following program: public class ParamTest1

{

}

{

 } }

5 x = x \* x;

What's printed?

public static void main (String[] args)

public static void method1(int x)

1 int number = 4; 2 System.out.println("main: number is " + number); 3 method1(number); 7 System.out.println("main: number is now " + number);

4 System.out.println("method1: x is " + x);

6 System.out.println("method1: x is now " + x);

main: number is 4 method1: x is 4 method1: x is now 16

### **Parameter Passing**

Consider the following program:

public class ParamTest1

 public static void main (String[] args) {

1 int number = 4; 2 System.out.println("main: number is " + number);

3 method1(number); 7 System.out.println("main: number is now " + number); }

 public static void method1(int x) { 4 System.out.println("method1: x is " + x);

5 x = x \* x; 6 System.out.println("method1: x is now " + x);

What's printed?

 } }

17

21

25

29

### **Parameter Passing**

{

 } }

{

{

}

{

 } }

Consider the following program:

public class ParamTest1 public static void main (String[] args)

 {  $int number = 4;$ 

2 System.out.println("main: number is " + number); 3 method1(number); 7 System.out.println("main: number is now " + number); }

 public static void method1(int x) { 4 System.out.println("method1: x is " + x); 5 x = x \* x; 6 System.out.println("method1: x is now " + x);

What's printed? main: number is 4

**Parameter Passing** Consider the following program: public class ParamTest1

public static void main (String[] args)

public static void method1(int x)

1 int number = 4; 2 System.out.println("main: number is " + number); 3 method1(number); 7 System.out.println("main: number is now " + number);

4 System.out.println("method1: x is " + x); 5 x = x \* x; 6 System.out.println("method1: x is now " + x);

> main: number is 4 method1: x is 4 method1: x is now 16 main: number is now 4

18

 $22$ 

# **Parameter Passing**

#### Consider the following program:

public class ParamTest1 public static void main (String[] args) { 1 int number = 4; 2 System.out.println("main: number is " + number); 3 method1(number); 7 System.out.println("main: number is now " + number); } public static void method1(int x) { 4 System.out.println("method1: x is " + x); 5 x = x \* x; 6 System.out.println("method1: x is now " + x); } } What's printed? main: number is 4 method1: x is 4

#### 20

## **Parameter Passing**

19

 $23$ 

#### Consider the following program:

public class ParamTest1 public static void main (String[] args) { 1 int number = 4; 2 System.out.println("main: number is " + number); 3 method1(number); 7 System.out.println("main: number is now " + number); } public static void method1(int x) { 4 System.out.println("method1: x is " + x); 5 x = x \* x; 6 System.out.println("method1: x is now " + x); } }

Why not 16? main: number is 4 method1: x is 4 method1: x is now 16 main: number is now 4

 $^{24}$ 

# **Parameter Passing**

#### Consider the following program:

public class ParamTest1 public static void main (String[] args)

 { 1 int number = 4; 2 System.out.println("main: number is " + number);

3 method1(number); 7 System.out.println("main: number is now " + number);

 } public static void method1(int x)

 { .<br>System.out.println("methodl: x is " + x);

5 x = x \* x; 6 System.out.println("method1: x is now " + x);

}

**Parameter Passing**

public static void main (String[] args)

public static void method1(int number)

 int number = 4; System.out.println("main: number is " + number); method1(number); System.out.println("main: number is now " + number);

 System.out.println("method1: number is " + number); number = number \* number; System.out.println("method1: number is now " + number);

> main: number is 4 method1: number is 4 method1: number is now 16 ?????????????????????????

public class ParamTest2

}

{

}

{

 } }

What's printed?

Because when the value in the int variable number is passed to method1,

Will this program behave differently? Why or why not?

# **Parameter Passing**

#### Consider the following program:

public class ParamTest1

 public static void main (String[] args) {

1 int number = 4; 2 System.out.println("main: number is " + number); methodl(number); 7 System.out.println("main: number is now " + number);

 } public static void method1(int x) { .<br>System.out.println("methodl: x is " + x);

5 x = x \* x; 6 System.out.println("method1: x is now " + x); } }

What's printed? main: number is 4 method1: x is 4 method1: x is now 16 ?????????????????????

### **Parameter Passing**

#### Consider the following program:

public class ParamTest1

public static void main (String[] args)

1 int number = 4; 2 System.out.println("main: number is " + number); 3 method1(number); 7 System.out.println("main: number is now " + number);

 } public static void methodl(int x)  $\leftarrow$  { .<br>System.out.println("methodl: x is " + x);

5 x = x \* x; 6 System.out.println("method1: x is now " + x); }

26 Because when the value in the int variable number is passed to method1, what really happens is that a copy of the value (4) in number is assigned to the parameter x.

### **Parameter Passing**

What's printed?

#### Consider the following program:

public class ParamTest1 {

 public static void main (String[] args) {

1 int number = 4; 2 System.out.println("main: number is " + number);

3 method1(number); 7 System.out.println("main: number is now " + number); }

 public static void method1(int x) {

4 System.out.println("method1: x is " + x); 5 x = x \* x; 6 System.out.println("method1: x is now " + x);

 } } Because when the value in the int variable number is passed to method1,

27 what really happens is that a copy of the value (4) in number is assigned to the parameter x. It's the value in x that's being modified here -- a copy of the value in number. The original value in number is not affected. <sup>28</sup>

# **Parameter Passing**

### Will this program behave differently? Why or why not?

public class ParamTest2 { public static void main (String[] args) {

 int number = 4; System.out.println("main: number is " + number); method1(number); System.out.println("main: number is now " + number);

 public static void method1(int number) System.out.println("method1: number is " + number);

31 just like a variable declared within that method. As far as Java is concerned, number inside of method1 is unrelated to number outside of method1. They are not the same variable.

# **Parameter Passing**

#### Now consider this program.

public class Ptest

}

{

 } } What's printed?

 public static void main(String[] args)  $\overline{f}$ 

 $int[]$  foo = new  $int[1];$ <br>foo $[0]$  = 4;

foo[0] = 4; System.out.println("main: foo is now: " + foo[0]); method1(foo);

 System.out.println("main: foo is now: " + foo[0]); }

public static void method1(int[] x)

 { System.out.println("methodl: x is now: " +  $x[0]$ );<br> $x[0] = x[0] * x[0];$ System.out.println("methodl: x is now: " + x[0]); }

} What's printed?

**Parameter Passing** Will this program behave differently? Why or why not? public class ParamTest2

}

{

}

 public static void main (String[] args) {

 int number = 4; System.out.println("main: number is " + number); method1(number); System.out.println("main: number is now " + number); }

 public static void method1(int number) { System.out.println("method1: number is " + number); number = number \* number; System.out.println("method1: number is now " + number);

} What's printed? main: number is 4 method1: number is 4 method1: number is now 16 main: number is now 4

30

 } }

}

 { number = number \* number; System.out.println("method1: number is now " + number);

Remember that a parameter declared in a method header has local scope,

**Parameter Passing** Will this program behave differently? Why or why not? public class ParamTest2

 public static void main (String[] args) {

public static void method1(int number)

 int number = 4; System.out.println("main: number is " + number); method1(number); System.out.println("main: number is now " + number);

 System.out.println("method1: number is " + number); number = number \* number; System.out.println("method1: number is now " + number);

#### 33 **Parameter Passing** Now consider this program. public class Ptest public static void main(String[] args) { int[] foo = new int[1]; foo[0] = 4; System.out.println("main: foo is now: " + foo[0]); method1(foo); System.out.println("main: foo is now: " + foo[0]); } public static void method1(int[] x) { System.out.println("methodl: x is now: " +  $x[0]$ );<br> $x[0] = x[0] * x[0];$  System.out.println("method1: x is now: " + x[0]); } } What's printed? main: foo is now: 4 34 **Parameter Passing** Now consider this program. public class Ptest public static void main(String[] args) {  $int[]$  foo = new  $int[1];$ <br>foo $[0] = 4;$  foo[0] = 4; System.out.println("main: foo is now: " + foo[0]); method1(foo); System.out.println("main: foo is now: " + foo[0]); } public static void method1(int[] x) { System.out.println("methodl: x is now: " +  $x[0]$ );<br> $x[0] = x[0] * x[0];$ stellaries.<br>System.out.println("methodl: x is now: " + x[0]); } } What's printed? main: foo is now: 4 method1: x is now: 4 35 **Parameter Passing** Now consider this program. public class Ptest { public static void main(String[] args) {  $int[]$  foo = new  $int[1];$ <br>foo $[0] = 4;$  foo[0] = 4; System.out.println("main: foo is now: " + foo[0]); method1(foo); System.out.println("main: foo is now: " + foo[0]); } public static void method1(int[] x) { System.out.println("methodl: x is now: " +  $x[0]$ );<br> $x[0] = x[0] * x[0];$  System.out.println("method1: x is now: " + x[0]); } } What's printed? main: foo is now: 4 method1: x is now: 4 method1: x is now: 16 **Parameter Passing** Now consider this program. public class Ptest public static void main(String[] args) { int[] foo = new int[1]; foo[0] = 4; System.out.println("main: foo is now: " + foo[0]); method1(foo); System.out.println("main: foo is now: " + foo[0]); } public static void method1(int[] x) { System.out.println("methodl: x is now: " +  $x[0]$ );<br> $x[0] = x[0] * x[0];$  System.out.println("method1: x is now: " + x[0]); } } What's printed? main: foo is now: 4 method1: x is now: 4 method1: x is now: 16 ????????????????????? **Parameter Passing** Now consider this program. public class Ptest public static void main(String[] args) { int[] foo = new int[1]; foo[0] = 4; System.out.println("main: foo is now: " + foo[0]); method1(foo); System.out.println("main: foo is now: " + foo[0]); **Parameter Passing** Now consider this program. public class Ptest public static void main(String[] args) {  $int[]$  foo = new  $int[1];$ <br>foo $[0] = 4;$  foo[0] = 4; System.out.println("main: foo is now: " + foo[0]); method1(foo); System.out.println("main: foo is now: " + foo[0]); **Parameter Passing** Now consider this program. public class Ptest { public static void main(String[] args) { int[] foo = new int[1]; foo[0] = 4; System.out.println("main: foo is now: " + foo[0]); method1(foo); **Parameter Passing** Now consider this program. public class Ptest public static void main(String[] args) { int[] foo = new int[1]; foo[0] = 4; System.out.println("main: foo is now: " + foo[0]); method1(foo);

38

 public static void method1(int[] x) { System.out.println("methodl: x is now: " +  $x[0]$ );<br> $x[0] = x[0] * x[0];$  $\begin{array}{lcl} \mathbb{E}\left\{ \mathbb{E}\left\{ \mathbb{E$ }

} What's printed? main: foo is now: 4 method1: x is now: 4 method1: x is now: 16 main: foo is now: 16

# **Parameter Passing**

<sup>}</sup>

}

}

Now consider this program.

public class Ptest public static void main(String[] args) {  $int[]$  foo = new  $int[1];$ <br>foo $[0] = 4;$ 

 foo[0] = 4; System.out.println("main: foo is now: " + foo[0]); method1(foo); System.out.println("main: foo is now: " + foo[0]);

 public static void method1(int[] x) { System.out.println("methodl: x is now: " +  $x[0]$ );<br> $x[0] = x[0] * x[0];$  $\begin{array}{lll} \text{Symmetry} & \text{Symmetry} \\ \text{Symmetry} & \text{Symmetry} \end{array}$ 

41 } What's in foo? Is it the int[] array object? No, it's the reference, or pointer, to the object. A copy of that reference is passed to method1 and assigned to x.

37

45

}

{

 } } Why not 4?

{

}

{

}

main

method1

foo

x

public static void method1(int[] x)

**Parameter Passing** Now consider this program. public class Ptest

 $int[]$  foo = new  $int[1];$ <br>foo $[0] = 4;$ 

public static void method1(int[] x)

public static void main(String[] args)

 foo[0] = 4; System.out.println("main: foo is now: " + foo[0]); method1(foo); System.out.println("main: foo is now: " + foo[0]);

System.out.println("methodl: x is now: " +  $x[0]$ );<br> $x[0] = x[0] * x[0];$  $\begin{array}{lcl} \dots, & \quad \texttt{a}_1 \cup \texttt{j} \texttt{;} \\ \texttt{out.println("method1: x is now: " + x[0]);} \end{array}$ 

**Parameter Passing Pictures**

object as parameter: copy of pointer made

4

} What's in foo? Is it the int[] array object? No, it's the reference, or pointer, to the object. A copy of that reference is passed to method1 and assigned to x. The reference in  $\overline{f}$  foo and the reference in x both point to the same object.

System.out.println("methodl: x is now: " +  $x[0]$ );<br> $x[0] = x[0] * x[0];$  $\begin{array}{lcl} \mathbb{E}\left\{ \mathbf{y}: \mathbf{y}: \mathbf{y$ 

> main: foo is now: 4 method1: x is now: 4 method1: x is now: 16 main: foo is now: 16

# **Parameter Passing**

- Passing object as parameter in Java ■ "pass by reference"
- objects could be huge, so do not pass copies around
- pass copy of the object reference ■ object reference aka pointer
- modifying object pointed to by reference inside calling method **does** affect object pointed to by reference outside calling method

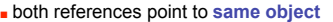

 System.out.println("main: foo is now: " + foo[0]); }

 public static void method1(int[] x) { System.out.println("methodl: x is now: " +  $x[0]$ );<br> $x[0] = x[0] * x[0];$  $\begin{array}{lll} \mathbf{S}_{11} & \mathbf{S}_{12} & \mathbf{S}_{13} \\ \mathbf{S}_{21} & \mathbf{S}_{22} & \mathbf{S}_{23} \\ \mathbf{S}_{33} & \mathbf{S}_{34} & \mathbf{S}_{35} \end{array}$ 

} What's in foo? Is it the int[] array object?

}

}

# **Parameter Passing**

Now consider this program.

public class Ptest { public static void main(String[] args) {  $int[]$  foo = new  $int[1];$ <br>foo $[0] = 4;$  foo[0] = 4; System.out.println("main: foo is now: " + foo[0]); method1(foo); System.out.println("main: foo is now: " + foo[0]);

 public static void method1(int[] x) {

System.out.println("methodl: x is now: " +  $x[0]$ );<br>  $\rightarrow x[0] = x[0] * x[0];$  $\begin{array}{lcl} \mathbf{S} & \mathbf{S} & \mathbf{S} \\ \mathbf{S} & \mathbf{S} & \mathbf{S} \\ \mathbf{S} & \mathbf{S} & \mathbf{S} \end{array} \begin{array}{lcl} \mathbf{S} & \mathbf{S} \\ \mathbf{S} & \mathbf{S} \\ \mathbf{S} & \mathbf{S} \end{array} \begin{array}{lcl} \mathbf{S} & \mathbf{S} & \mathbf{S} \\ \mathbf{S} & \mathbf{S} & \mathbf{S} \\ \mathbf{S} & \mathbf{S} & \mathbf{S} \end{array} \begin{array}{lcl} \mathbf{S} & \$ 

 } } When the object pointed at by x is updated, it's the same as updating the

object pointed at by foo. We changed the object that was pointed at by both x and foo.

**public void process( int[][] arrA, int[][] arrB ) { int row; int col; int[][] arrC = { { 1, 1, 1 }, { 1, 1, 1 } }; arrA = arrC; for( row = 0; row < arrB.length; row++ ) { for( col = 0; col < arrB[ row ].length; col++ ) { arrB[ row ][ col ] = row + col; } } } int[][] dataA = { { 0, 0 }, { 0, 0 } }; int[][] dataB = { { 0, 0 }, { 0, 0 } }; process( dataA, dataB );**  $\overline{0}$  0  $\blacktriangleright$  0  $\mid$  0  $\overline{\circ}$   $\overline{\circ}$  $\rightarrow$  0 0 **dataB data** 

# **Midterm Q4 from 04W2**

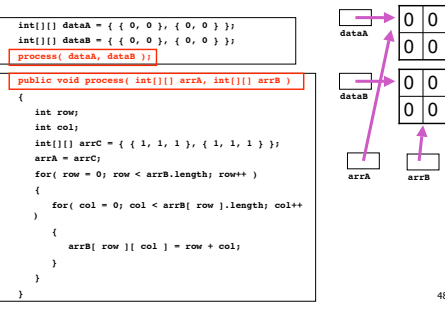

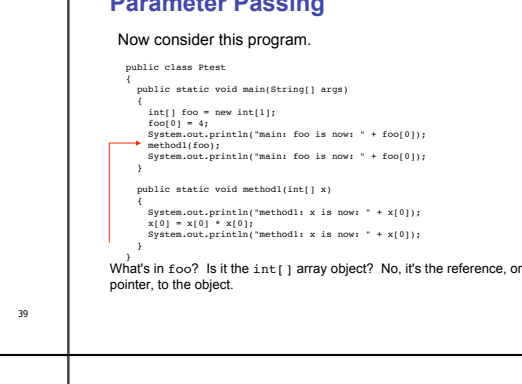

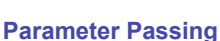

■ Passing primitive types (int, double, boolean) as parameter in Java

36

40

 $44$ 

48

### ■ "pass by value"

- value in variable is copied ■ copy is passed to method
- modifying copy of value inside called method has no effect on original value outside called method ■ modifving aka mutating
- $\blacksquare$  same object.  $\blacksquare$  43

47

**Midterm Q4 from 04W2**

main method1 number 4

prim as parameter:

x

4

copy of value

46

42

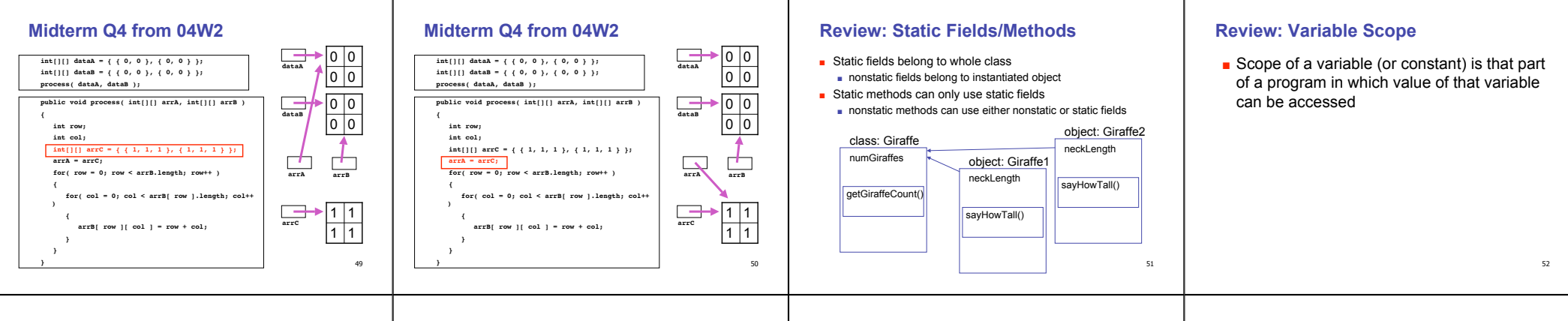

**Variable Scope**

**Variable Types**

### **Variable Scope**

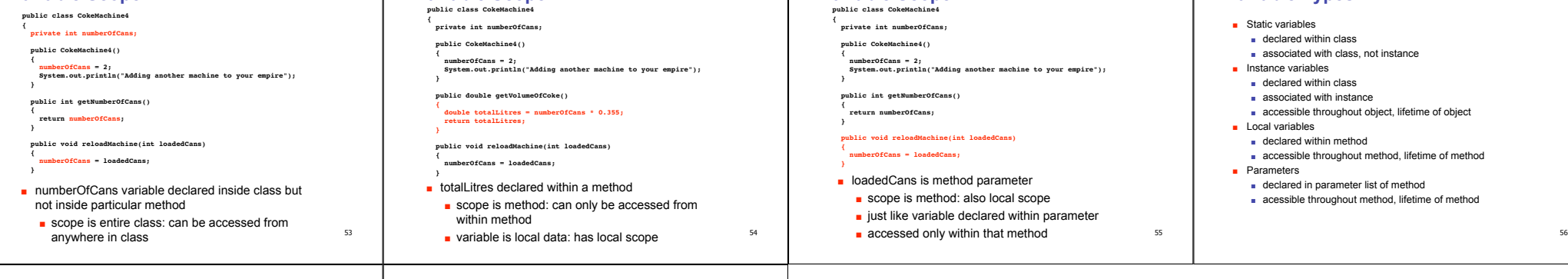

### **Variable Types**

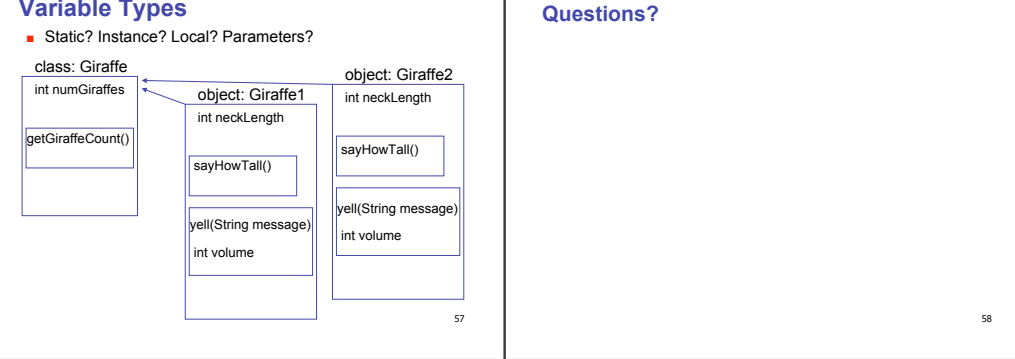

**Variable Scope**